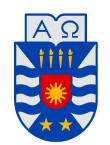

UNIVERSIDAD DEL BÍO-BÍO FACULTAD DE CIENCIAS DEPARTAMENTO DE MATEMÁTICA Viernes 11/10, 2019

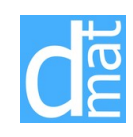

Métodos Numéricos 220138: Tarea 2 Fecha de entrega: Viernes 18/10, 2019.

Complete los problemas 1–5. Los problemas de desarrollo serán entregados en clase o enviados al correo pvenegas@ubiobio.cl. Enviar por correo los programas utilizados para resolver los problemas de Matlab.

## Problema de desarrollo.

**Problema 1:** Encontrar un intervalo [a, b], con  $a, b \in \mathbb{N}$ , en el cual se pueda aplicar el método de bisección para encontrar las soluciones de la ecuación  $e^x - x^2 + 3x - 2 = 0$ . Estimar la cantidad de iteraciones necesarias para obtener un error menor que 10*−*<sup>9</sup> y ejecute 2 iteraciones.

## Problema 2:

1. Mostrar que, calcular las raices de  $f(x) = \frac{x^2 - 4x - 5}{4}$  $\frac{1}{x-4}$  es equivalente a resolver el siguiente esquema de punto fijo

$$
x_{n+1} = \frac{5}{x_n - 4} \qquad n = 1, 2, \dots
$$

2. Encuentre un intervalo [*a, b*] donde se garantice la existencia del punto fijo. Ejecutar 2 iteraciones del método.

## Problema de Matlab.

Problema 3: Haga un programa que calcule la raíz de una ecuación *f*(*x*) = 0 mediante el *método de bisección*. Los datos del programa deben ser la función *f*, los extremos del intervalo [*a, b*] donde se busca la raíz, la tolerancia tol con la que se desea calcular ésta (*|xk*+1 *−xk| <* tol) y la cantidad máxima de iteraciones a ejecutar (maxiter). El programa debe tener una salida de error en el caso en que la función *f* no cambie de signo en el intervalo inicial. (*Indicación:* utilizar como base el programa biseccion.)

Considere la siguiente función no lineal:

$$
f(x) = \sqrt{x} - 3\left(\ln(x)\cos(x)\right) - \frac{1}{2}.\tag{1}
$$

- 3.1) Escriba un programa (*function*) en MATLAB para evaluar la función dada *f*(*x*).
- 3.2) Determine el número de raíces de la ecuación *f*(*x*) = 0, para *x ∈* [0*,* 40]. Describir el procedimiento y comandos que utilizó para determinar las raices.
- 3.3) Use el Método de Bisección para aproximar todas las raíces de la ecuación no lineal dada en el intervalo [30*,* 40], con una tolerancia de 10*−*<sup>6</sup> y un número máximo de iteraciones de 400. Escriba: el intervalo inicial considerado para la busqueda de cada una de las raices, todas las raíces determinadas, cantidad de iteraciones y los comandos que usó.
- 3.4) Use el Método de Newton para aproximar todas las raíces de la ecuación no lineal dada en el intervalo [15*,* 25], con una tolerancia de 10*−*<sup>6</sup> y un número máximo de iteraciones de 400. Escriba: todas las raíces determinadas, cantidad de iteraciones, la aproximación inicial para cada raíz y los comandos que usó.
- 3.5) Considere la función

$$
f(x) = x^2/10 - 30\left(\ln(x)\cos(x)\right) - 1.\tag{2}
$$

Encuentre 2 raices de *f* con los métodos de bisección y Newton con una tolerancia de 10*−*<sup>10</sup> y un número máximo de iteraciones de 800. Escriba: todas la raíces determinadas, cantidad de iteraciones, intervalo inicial (bisección) la aproximación inicial (Newton) para cada raíz y los comandos que usó.

Problema 4: Haga un programa que calcule la raíz de una ecuación *f*(*x*) = 0 mediante el *método de la secante*. Los datos del programa deben ser la función *f*, las approximaciones iniciales (*x*0*, x*1), la tolerancia tol con la que se desea calcular ésta (*|xk*+1 *− xk| <* tol) y la cantidad máxima de iteraciones a ejecutar (maxiter). (*Indicación:* utilizar como base el programa newton.)

- 4.1) Use el Método de la Secante para aproximar todas las raíces de la ecuación no lineal *f*(*x*) en el intervalo [30*,* 40] (*f* dada en (1)), con una tolerancia de 10*−*<sup>6</sup> y un número máximo de iteraciones de 400. Escriba: todas las raíces determinadas, cantidad de iteraciones, las aproximaciónes iniciales (*x*0*, x*1) para cada raíz y los comandos que usó.
- 4.2) Hacer un programa que ejecute los primeros 20 pasos de los métodos de bisección, Newton-Raphson y secante para calcular *<sup>√</sup>*<sup>3</sup> 2, comenzando con valores iniciales apropiados. Graficar simultáneamente las tres sucesiones obtenidas.
- 4.3) Se quiere resolver la ecuación  $f(x) = 0$ , donde  $f(x) = e^x 2$ . Calcular los 15 primeros términos de las sucesiones generadas por los métodos de bisección, Newton y de la secante, comenzando con un intervalo adecuado para el primer metodo, los valores iniciales  $x_0 = 3$ para el segundo método, y  $x_0 = 3$ ,  $x_1 = 2.3$  para el último. Graficar simultáneamente las tres sucesiones obtenidas.

Problema 5:. Haga un programa que calcule el punto fijo de una función mediante el *método de punto fijo*. Los datos del programa deben ser la función *g*, las approximación inicial *x*0, la tolerancia tol con la que se desea calcular ésta (*|xk*+1 *− xk| <* tol) y la cantidad máxima de iteraciones a ejecutar maxiter. (*Indicación:* utilizar como base el programa ptofijo.)

5.1) Considere las siguientes funciones:

*i*) 
$$
g(x) = \frac{5}{x-4}
$$
 *ii*)  $g(x) = \sqrt{\frac{e^{-x}}{3}}$ 

Para cada función encontrar un intervalo [*a, b*] en el cual exista un punto fijo. Para esto, graficar *g*(*x*) y la función *f*(*x*) = *x* (en una figura ) y buscar el punto de intersección. (*Indicación:* utilizar el comando fplot.)

5.2) Aplicar el programa para encontrar puntos fijos de las funciones del problema anterior considerando una tolerancia de 10*−*<sup>7</sup> y un número máximo de iteraciones de 500. Escriba: la aproximación inicial, los puntos fijos determinados, cantidad de iteraciones y los comandos que usó.

```
Método de Newton
```

```
function [raiz,iter]=newton(f,Df,x0,tol,maxit)
k=0;raiz=x0;
corr=tol+1;
while (k<maxit) & (abs(corr)>tol)
   k=k+1;xk=raiz;
   f x k = f(x k):
   Dfxk=Df(xk);if (Dfxk==0)
        error('La derivada de la funcion se anula.')
   end
   corr=fxk/Dfxk;
   raiz=xk-corr;
    iter=k;
end
if (abs(corr)>tol)
    error('Se excedio el numero maximo de iteraciones.')
end
```
Método de Bisección

```
function p = biseccion(f, a, b)if f(a)*f(b)>0disp('No hay cambio de signo')
else
   p = (a + b)/2;
   err = abs(f(p));while err > 1e-7
   if f(a)*f(p) < 0b = p;else
       a = p;
  end
   p = (a + b)/2;err = abs(f(p));end
end
```

```
function x0 = ptofijo(f, a, b)for i=1:100xi=g(x0);x0=xi;_{\rm end}
```